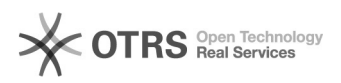

## Incluir participanto após inicio das atividades

## 28/04/2024 02:08:21

## **Imprimir artigo da FAQ**

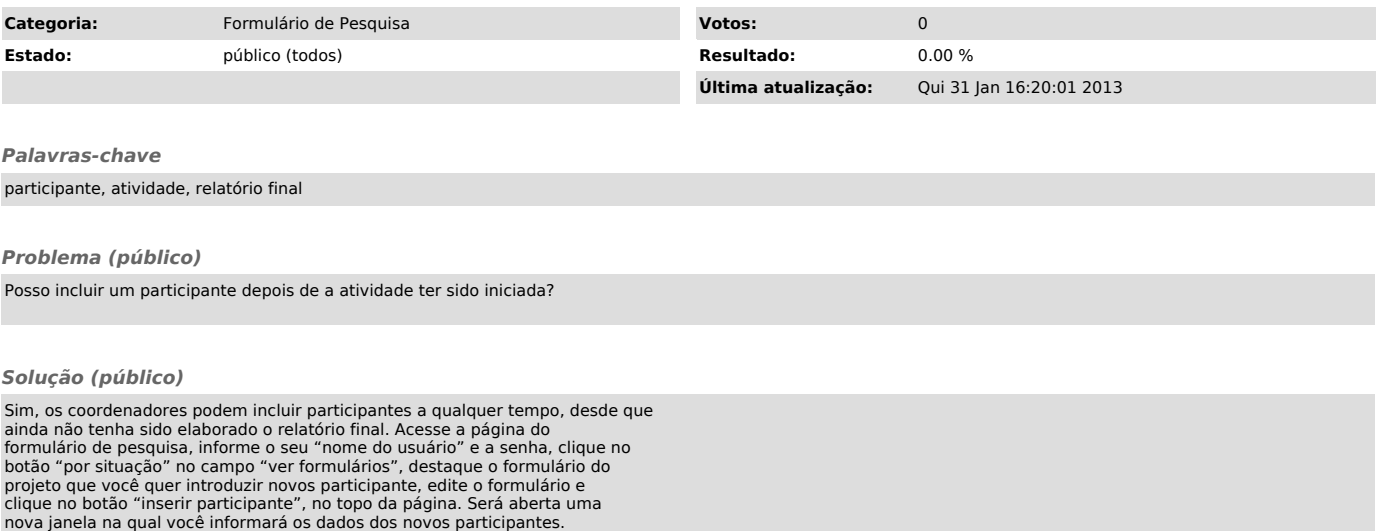